## 1/10/2007 **Exceptions Log SA**

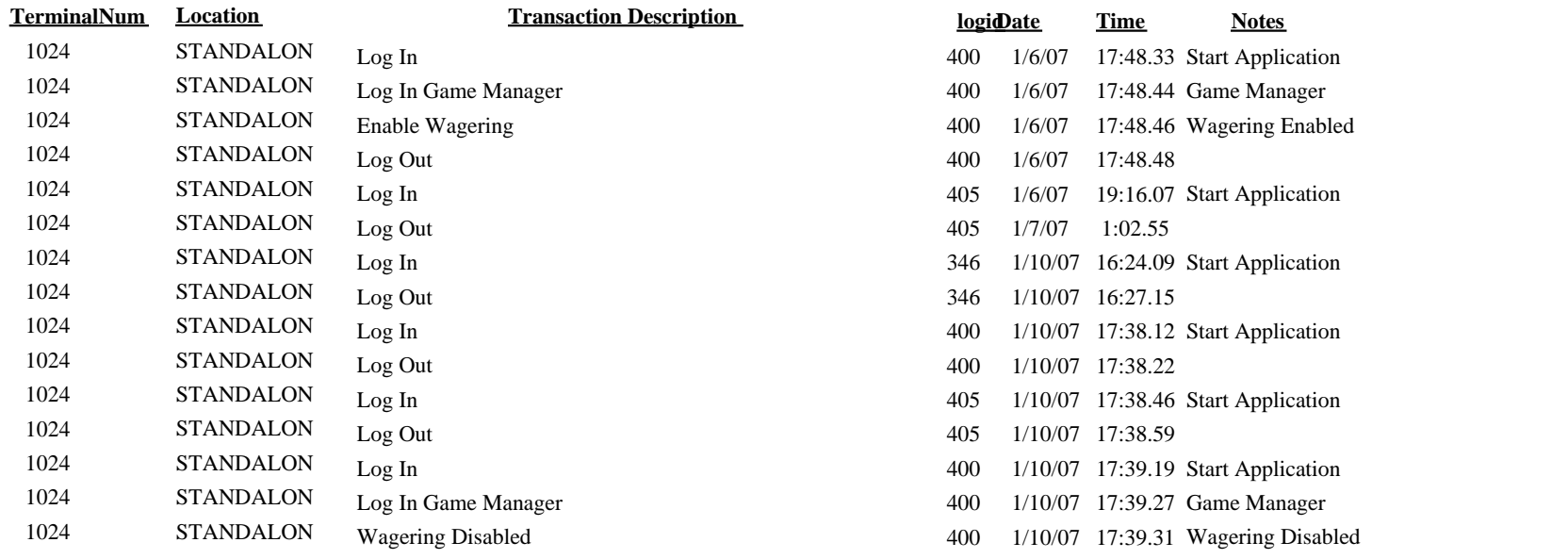

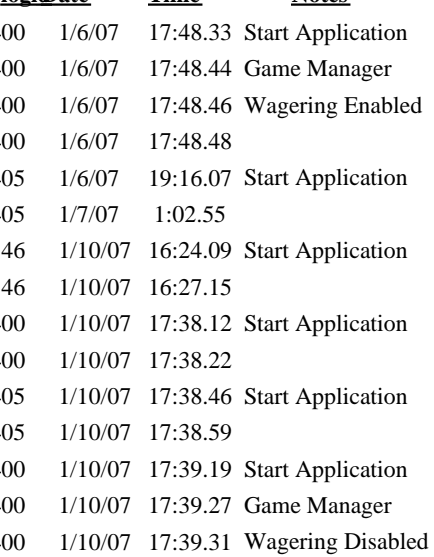